# Thoughts on parallelisation of initialisation phase and open issues

Vladimir Ivantchenko

*28th Geant4 Collaboration Meeting*

*25–29 Sept 2023 Hokkaido University, Japan*

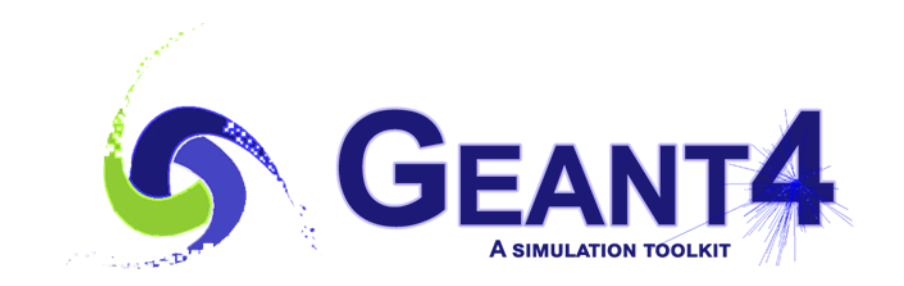

#### **Outline**

- Use cases and the problem
- Current initialization of physics
- Improvements for Geant4 11.2
- Comments for parallelization of initialization

#### The problem and use cases

- If Geant4 is used in supercomputers with many nodes the longest initialization is performed in the master thread
	- All other threads should wait to start
- Traditional Geant4 simulation
	- May be sequential or muti-treaded
	- Physics is initialized when geometry is fully initialized
		- List of particle, list of elements and materials are already defined
		- In Geant4 tests often many runs are executed in one job, materials are changed between runs
	- It is the main use case tested within Geant4 everyday
- Geant4e backward propagation of particles
	- Used, at least, in CMS
	- Geant4 geometry and magnetic field are initialized
	- RunManager is not used initialization of EM physics is triggered by Geant4e
		- There is no master thread
		- There is no hadronic physics and no cuts
- Usage of only limited number of components of Geant4
	- Unit tests of Geant4 RunManager is not used, usually sequential
	- In CMS FastSim may use FTFP model as an alternative no geometry, no RunManager

## Initialisation of EM physics

#### • Initialization of EM physics

- PreparePhysicsTable(const G4ParticleDefinition&)
- BuildPhysicsTable(const G4ParticleDefinition&)
	- Two methods are needed to retrieve tables from data files or alternatively to build from scratch
- Each EM process triggers initialization of models belong to this process
- Data structure may be created per material cut couple, or per element, or per material
- Some processes compute numerical integrals, another compute cross sections and other values using formulas and/or G4LEDATA
	- We usually upload of data for materials/elements used in geometry
	- For a new run in the same job, we usually increment tables, not build from scratch
		- If extra material is added the previous is not deleted between runs
- In EM physics several processes used by each particle
	- Processes may be shared between particles
	- Models may be shared between particles/processes
		- In order do not overdo the same work data structures are filled for the  $1<sup>st</sup>$  particle
- Energy loss processes for a given particle are combined
	- dEdx, range, and inverse range tables are prepared
- Process and model EM data are shared between threads
	- Normally fully initialized in the master thread but may be use cases when lazy initialization required
		- Because of a probability of lazy initialization other threads are locked during initialization

### Initialisation of hadronic physics

- Initialization of hadronic physics
	- PreparePhysicsTable(const G4ParticleDefinition&) used minimally
	- BuildPhysicsTable(const G4ParticleDefinition&) is the main initialization method
		- Triggered initialization of models belong to the process
		- Triggered initialization of cross sections belong to the processes
		- In some models, significant data structures are filled
		- Models and cross sections may be shared between processes
- Data are retrieved from data tables or computed
	- G4PARTICLEXSDATA uploaded for all atoms involved in run, shared between threads
	- In the current G4NEUTRONHPDATA lazy initialization is used
		- In the new approach, which is in progress the same method as in G4PARTICLEXSDATA will be used, at least, for cross sections
- Nuclear level data may be uploaded at initialization
	- Max atomic number can be defined (the default Z=30)
		- This is needed to avoid uploading of all high-Z elements data if not needed
	- Lazy initialization for remaining data
- Lazy initialization for radioactive decay data
	- This data belong to projectile and not to target, so not possible to know in advance what to initialize
- When any data file is uploaded all other threads are locked
	- Data structure may be per element and/or per isotope

#### Improvements for Geant4 11.2

- Since 10.X series of Geant4 the main method to provide initialization of shared data was to use a check if it is master or worker
	- IsMaster() method in EM classes
	- This is OK for "normal" use of Geant4 physics
	- Not working if master thread is not used
- Bug report #2546
	- Was confirmed also in G4HepEm
	- Order of initialization of static data may lead to crash
	- Extra model object instantiated in master thread may destroy initialisation
- In 11.1 a new approach was introduced
	- IsFirst check if some data is not filled this class get flag isFirst
- In 11.2 more clean approach is proposed (like one used in CMSSW)
	- static std::once\_flag applyOnce
	- $\bullet$  ………
	- std::call\_once(applyOnce, [this] () { isInitilyzer = true; });
	- This construction defines that given class object is responsible to initialize static data
	- It is important that data structure does not delete in a model destructor but centrally end of job

### Is it possible to parallelize initialization?

- The 1<sup>st</sup> answer: likely impossible
	- It is complicate to make in a simple but clean way
	- Different EM physics classes share data
	- Different hadronic classes also share data
	- Data structures not always known in advance, because uploaded data size is not known in all cases
	- Better not destroying Geant4
- It seems that substitution of isMaster() checks by other constructions is the first task for both EM and hadronics
	- This would prevent from situations like one described in #2546
	- It would be useful for several use cases
	- Does not introduce parallel initialisation

#### How to parallelize initialization?

- The 2<sup>nd</sup> answer: it is not completely excluded
	- It is possible to allocate memory for data structures for some processes/models before the start of computation of cross sections and probabilities
		- By material cuts couple in EM
		- By elements and/or isotopes for hadronic
	- The memory for uploaded data from files not known in advance in all cases
		- There may be different files even user custom file
		- It seems to be much more difficult to perform parallel upload and allocate memory efficiently
	- Computations for given Z, A, or material cut couple are independent, so potentially may be performed in parallel
		- It is possible if a loop may be parallelized
		- This may be introduced in models one by one where possible/necessary

#### No conclusion – the question is opened